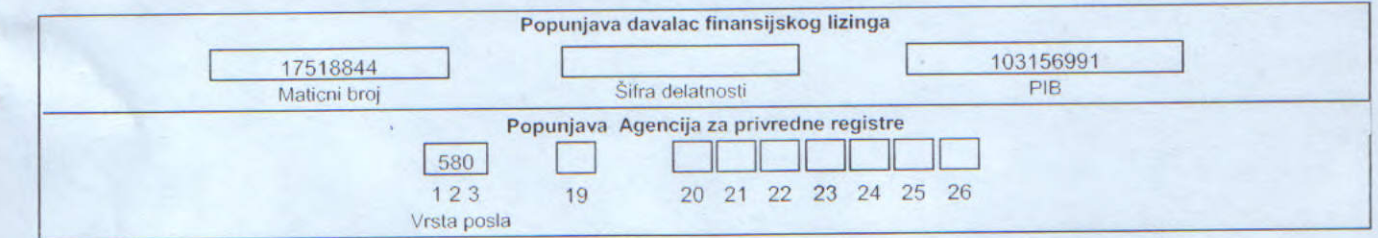

## Naziv : ZASTAVA ISTRABENZ LIZING DOO

Sediste: BEOGRAD, BULEVAR DESPOTA STEFANA 12

## IZVEŠTAJ O TOKOVIMA GOTOVINE

7005010392667

u periodu od 01.01.2011. do 31.12.2011. godine

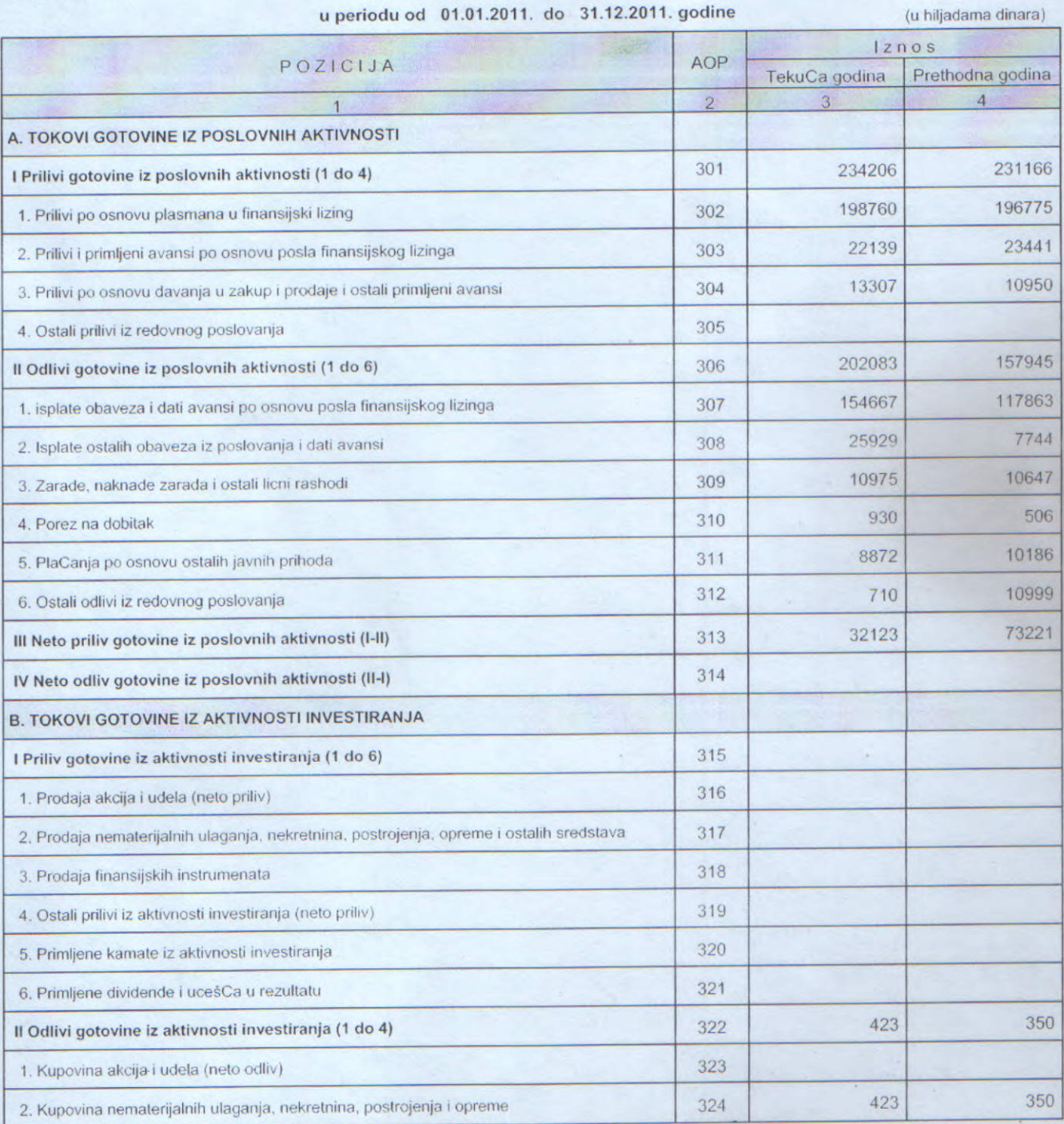

Strana 7 od 18

(u hiljadama dinara)

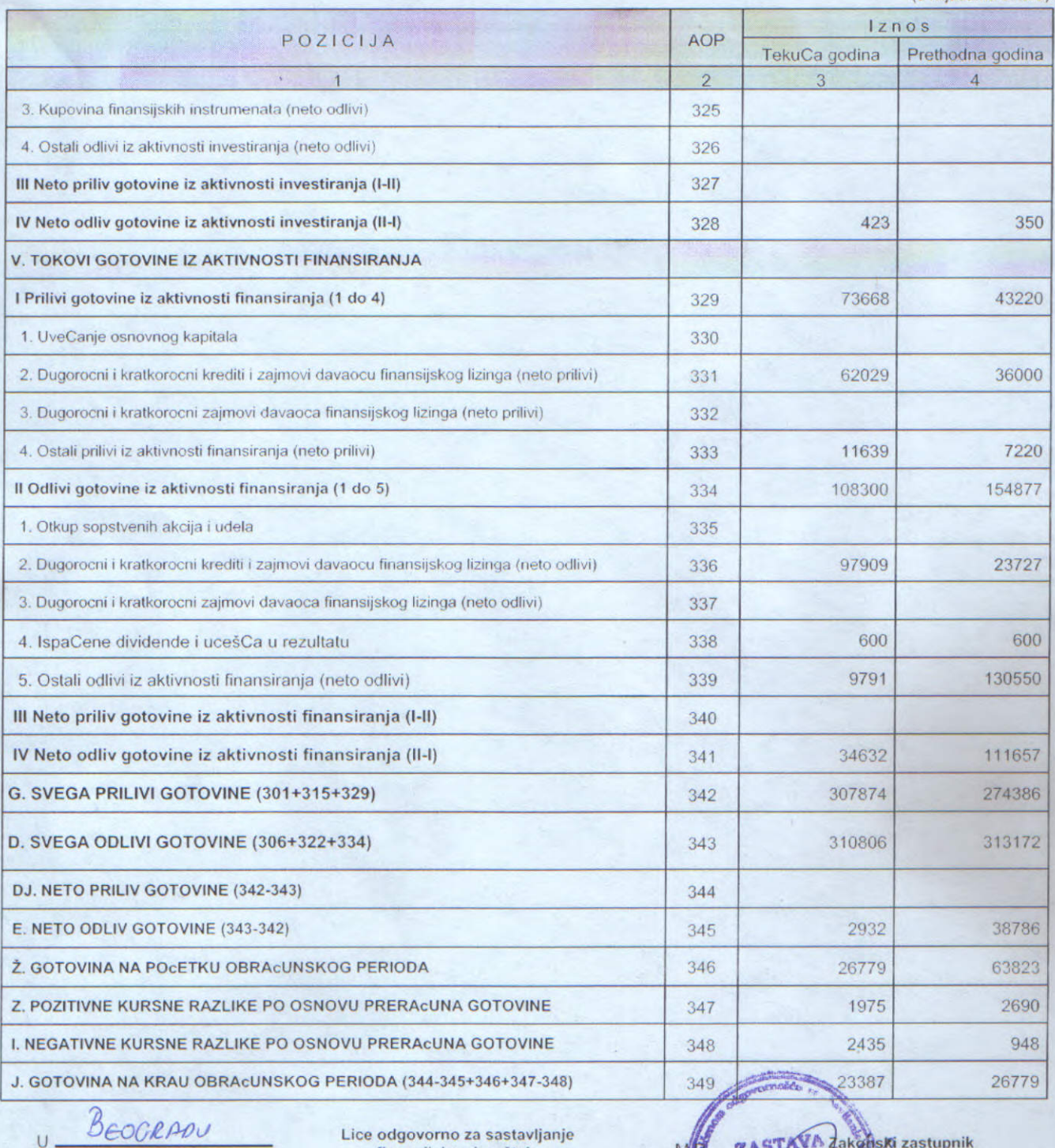

dana 27.2. 2012. godine

odgovorno za sastavlj<br>finansijskog izveštaja

Octovocent

ZASTAVA Zakonski zastupnik **ISTRABE** LIZIN **BEOGRAP** 

Obrazac propisan Pravilnikom o sadržaju i formi obrazaca finansijskih izveštaja za davaoce finansijskog fizinga<br>("Službeni glasnik RS", br.46/2010)

Strana 8 od 18